# Detecting Logical Bugs of DBMS with Coverage-based Guidance

Yu Liang Song Liu Hong Hu

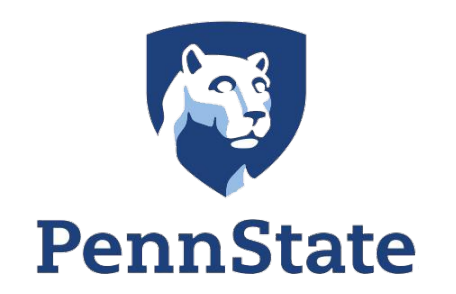

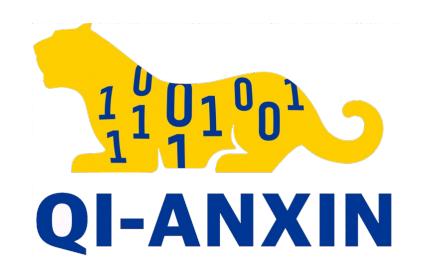

#### Memory Bugs in DBMS: Well Studied

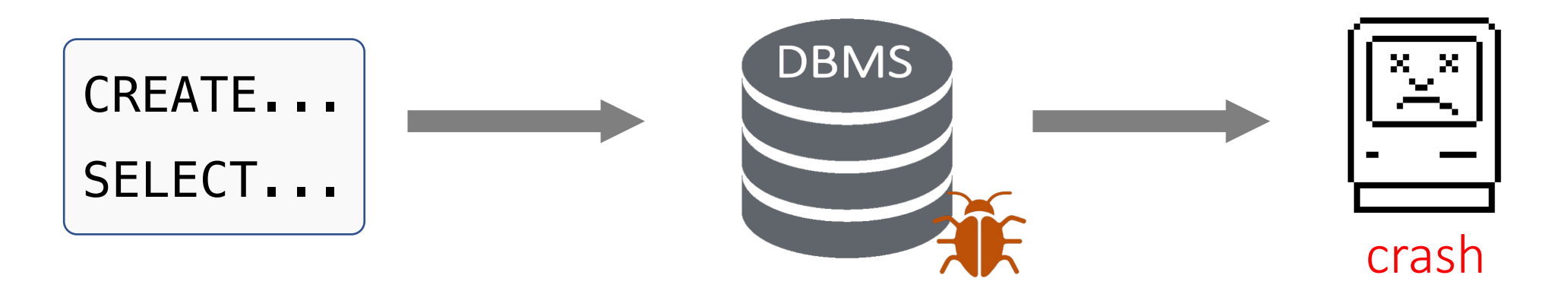

- Generation-based testing
	- <sup>o</sup> *SQLsmith, QAGen [SIGMOD'07], QGEN [VLDB'04] …*
- Mutation-based fuzzing
	- <sup>o</sup> *Squirrel [CCS'20], PolyGlot [Oakland'21], RATEL [ICSE-SEIP'21] ...*

### Logical Bugs in DBMS: Limited Exploration

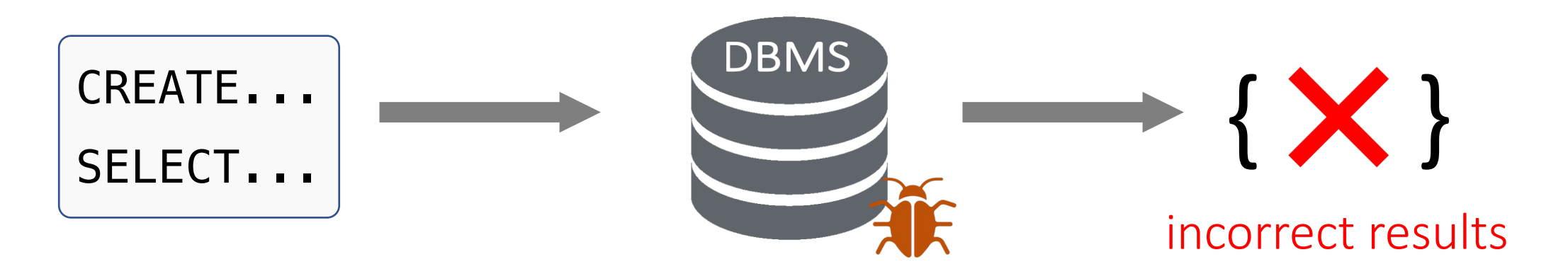

DISCARD TEMP results in "ERROR: cache lookup failed for type MariaDB Server / **MDEV-21065**  $0<sup>''</sup>$ UNIQUE constraint causes a COLLATE nocase index on a WITHOUT ROWID table query with string comparison malfunctions to omit a row in the result set Incorrect result on a table scan of a partial index Title:

#### Double negation causes incorrect result #15725

Bug #95889

**Functional index seems to malfunction with UNSIGNED** column

#### Existing Works: Differential Testing

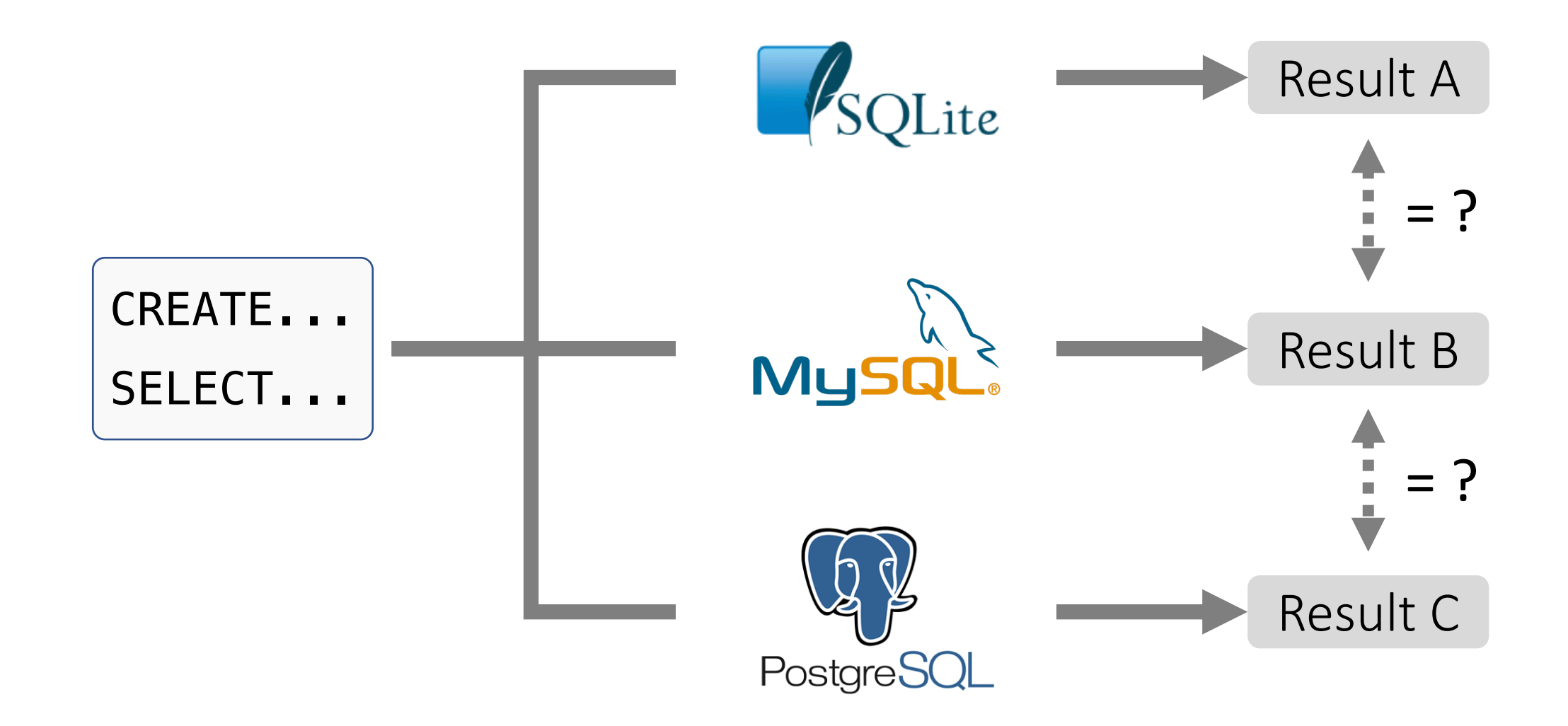

### Existing Works: Differential Testing

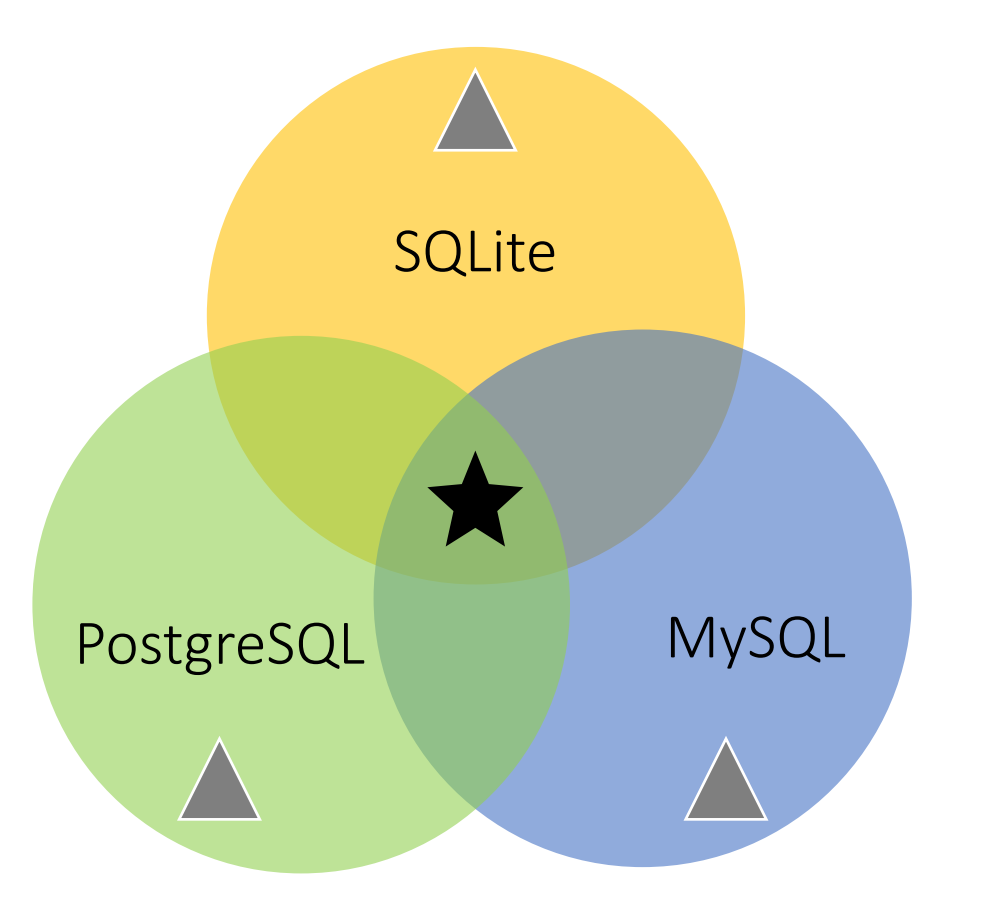

SQLite dialects

without rowid; fts5; ...

PostgreSQL dialects

pg\_catalog; integer[]; ...

• MySQL dialects

datetime; json\_set(); ...

- **★** Limited common syntax Low coverage
- ▲ Various dialects/features
- 
- Low correctness rate (validity)

#### Existing Works: SQLancer

- Use oracles to find logical bugs
	- <sup>o</sup> compare results from function-equivalent queries
- Cons: rely on rule-based query generator
	- <sup>o</sup> limited to explore deep program logic

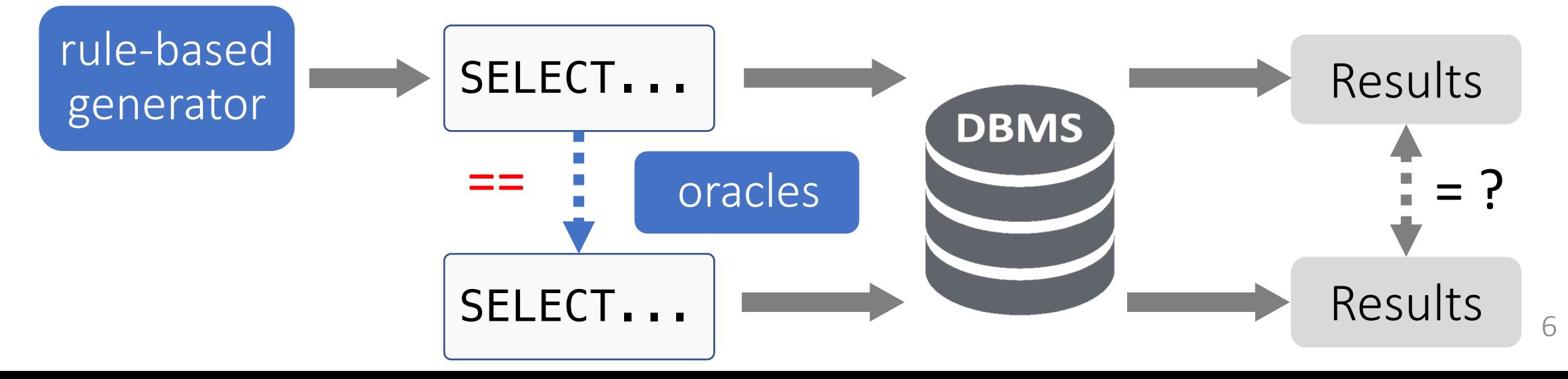

### Contributions

- SQLRight: a general platform to test DBMS logical bugs
	- <sup>o</sup> coverage-guided fuzzing
	- <sup>o</sup> validity-oriented mutation
	- <sup>o</sup> general interfaces for DBMS oracles
- Found 18 logical bugs in SQLite and MySQL
- <https://github.com/psu-security-universe/sqlright>

#### Motivating Example (SQLite)

CREATE TABLE person (pid INT);

INSERT INTO person VALUES (1), (10), (10);

CREATE UNIQUE INDEX idx ON person (pid) WHERE pid=1;

SELECT DISTINCT pid FROM person WHERE pid=10;

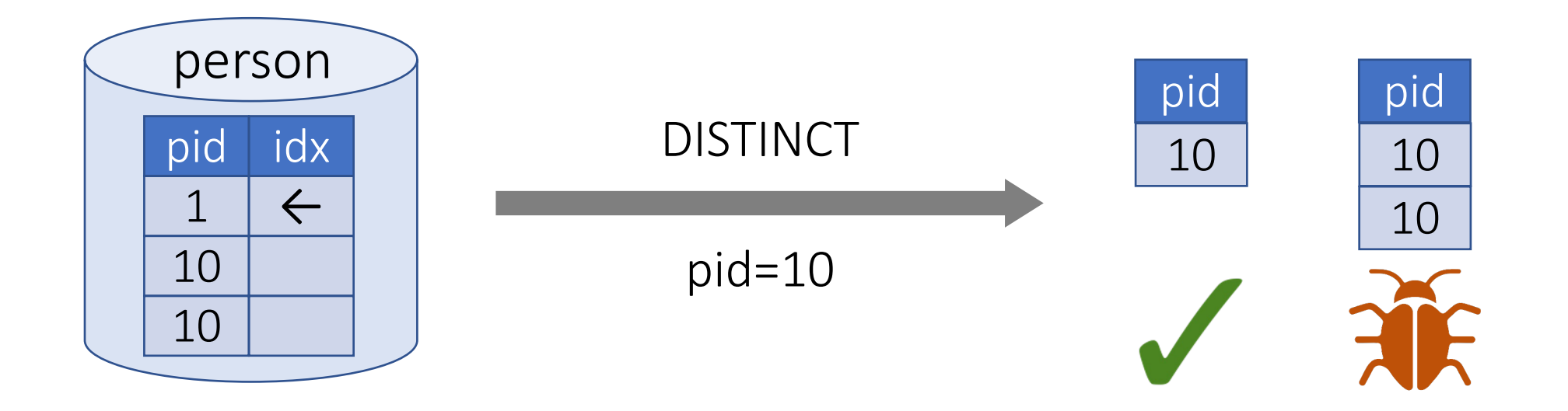

### Challenges to Detect Logical Bugs

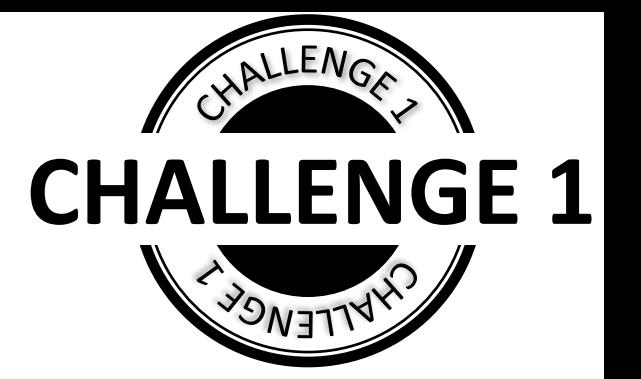

- Generating valid queries
	- <sup>o</sup> invalid queries cannot trigger logical bugs

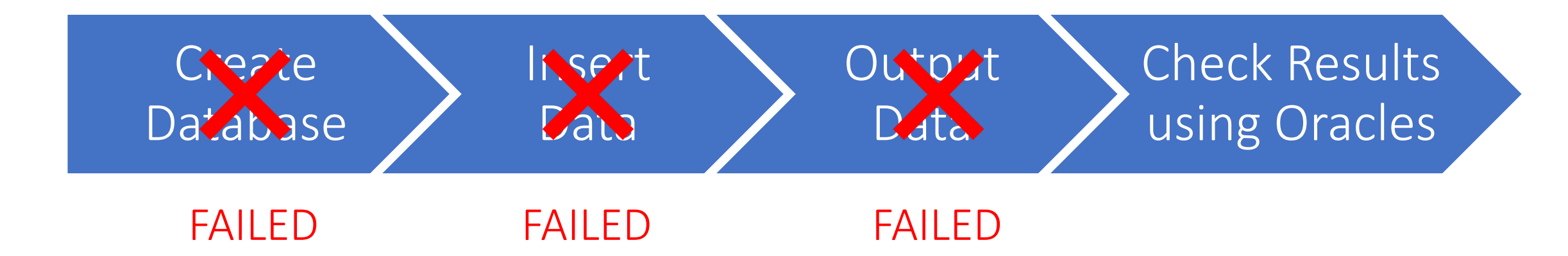

## Challenges to Detect Logical Bugs

- Implementing DBMS oracles
	- <sup>o</sup> no platform for easy oracle development
	- <sup>o</sup> no easy integration with existing techniques
- SQLancer: non-trivial manual efforts

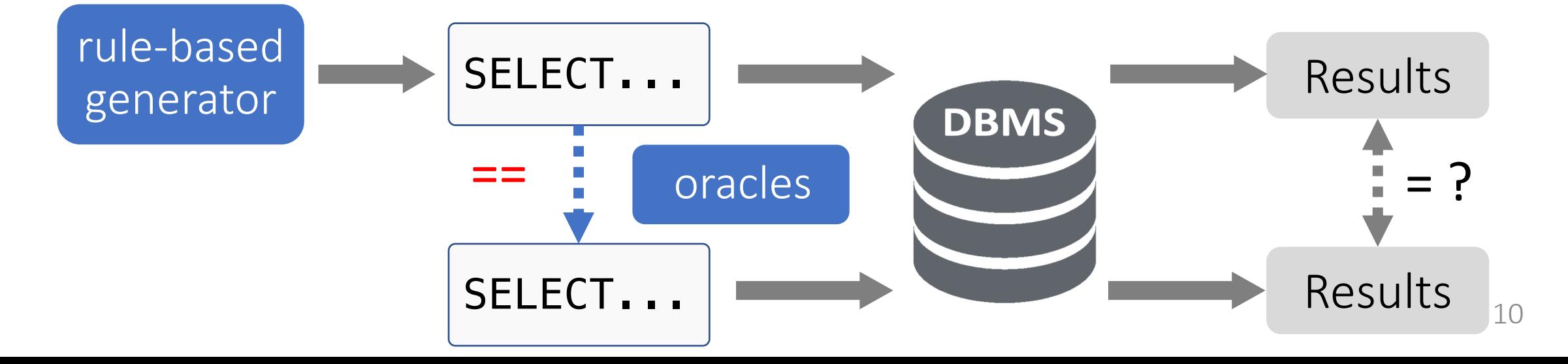

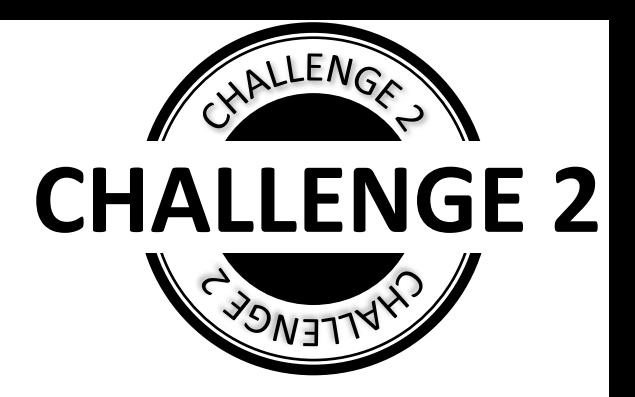

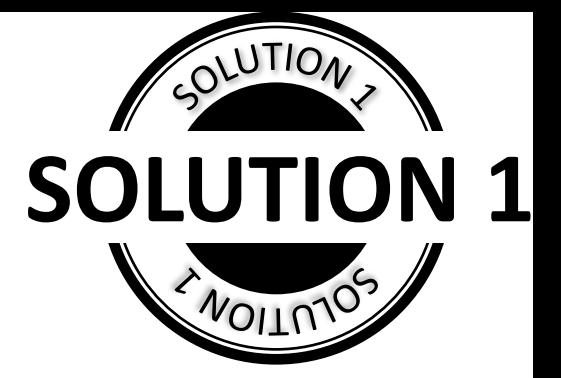

• Dedicated Parsing

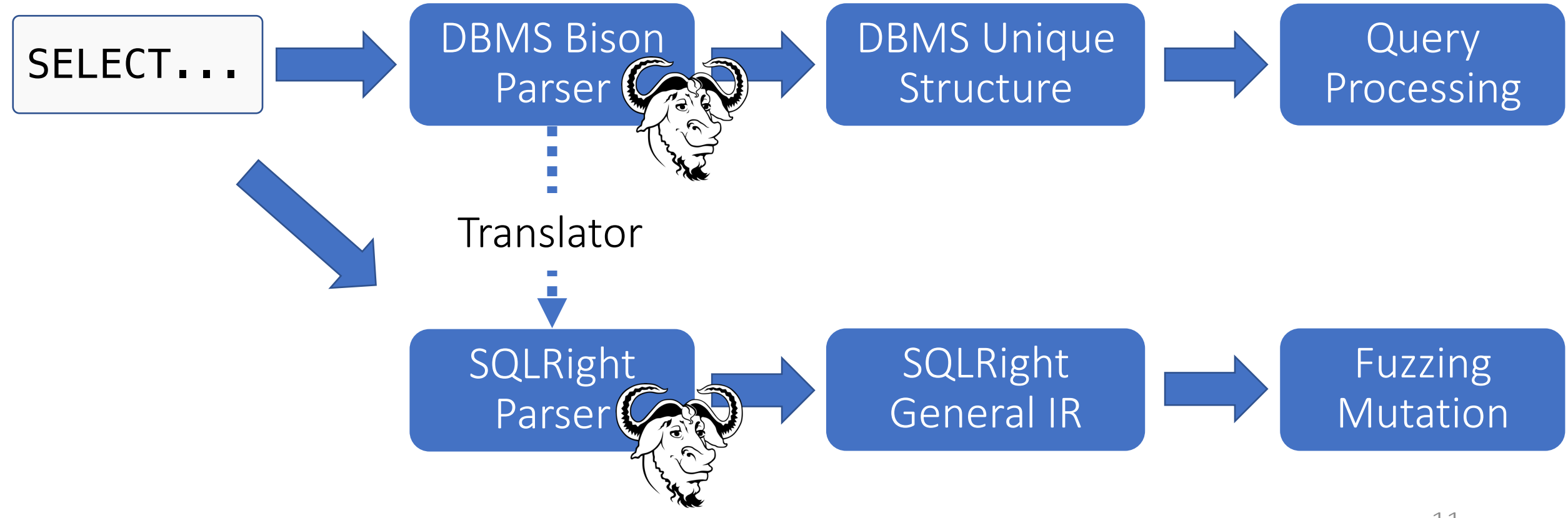

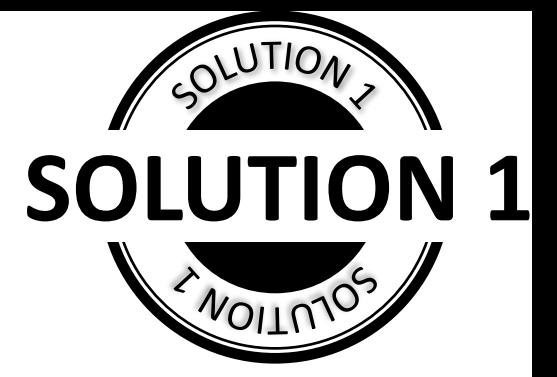

• Dedicated Parsing

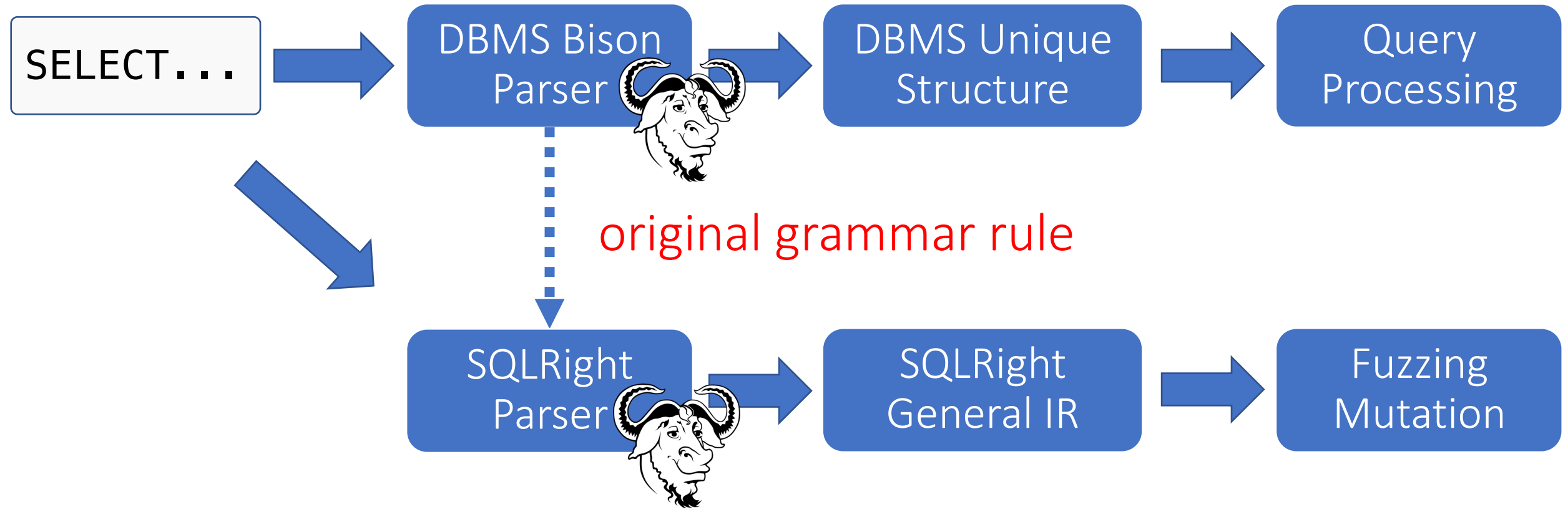

```
CREATE TABLE \times ( \times INT, \times INT, \times INT);
INSERT INTO \times VALUES (x), (x), (x);
ALTER TABLE X RENAME X TO X ;
SELECT \times FROM \times WHERE \times = \times ;
```
- Context-based IR Instantiation
	- <sup>o</sup> fill in concrete query operands

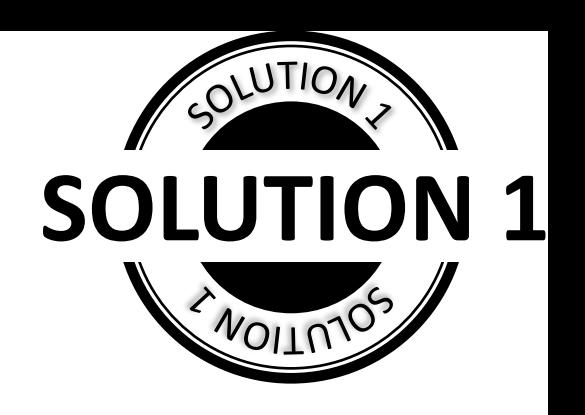

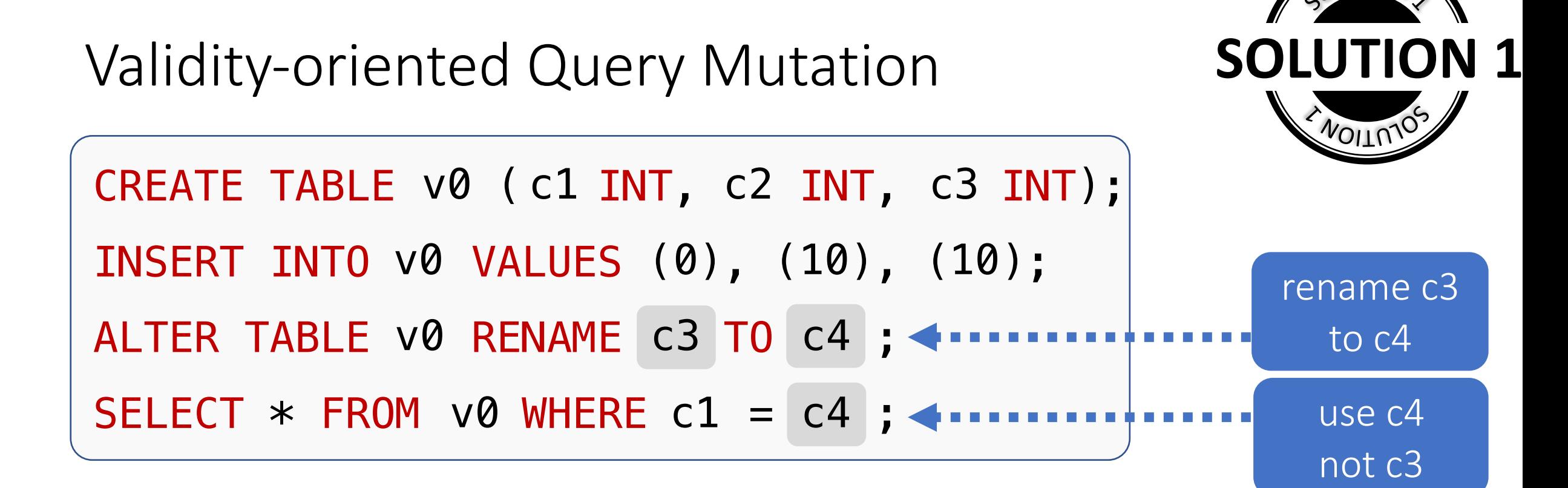

- Context-based IR Instantiation
	- <sup>o</sup> fill in concrete query operands

- Two other techniques (details in paper)
	- <sup>o</sup> cooperative mutation
	- <sup>o</sup> non-deterministic behaviors removal

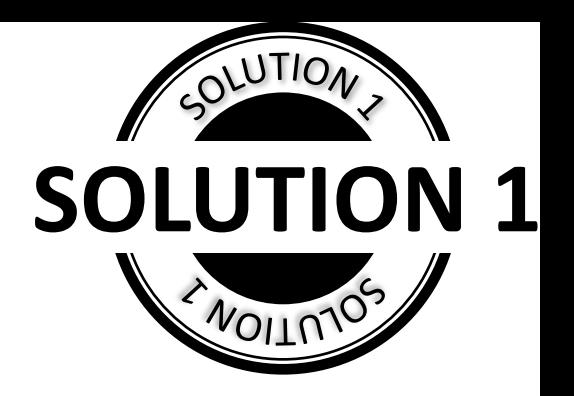

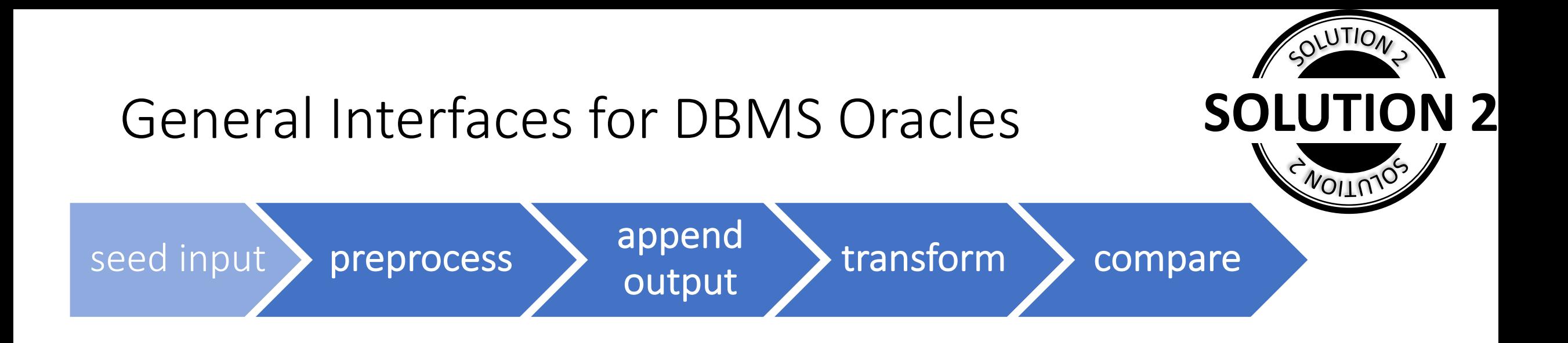

- Easy development for new oracles
- Four general APIs

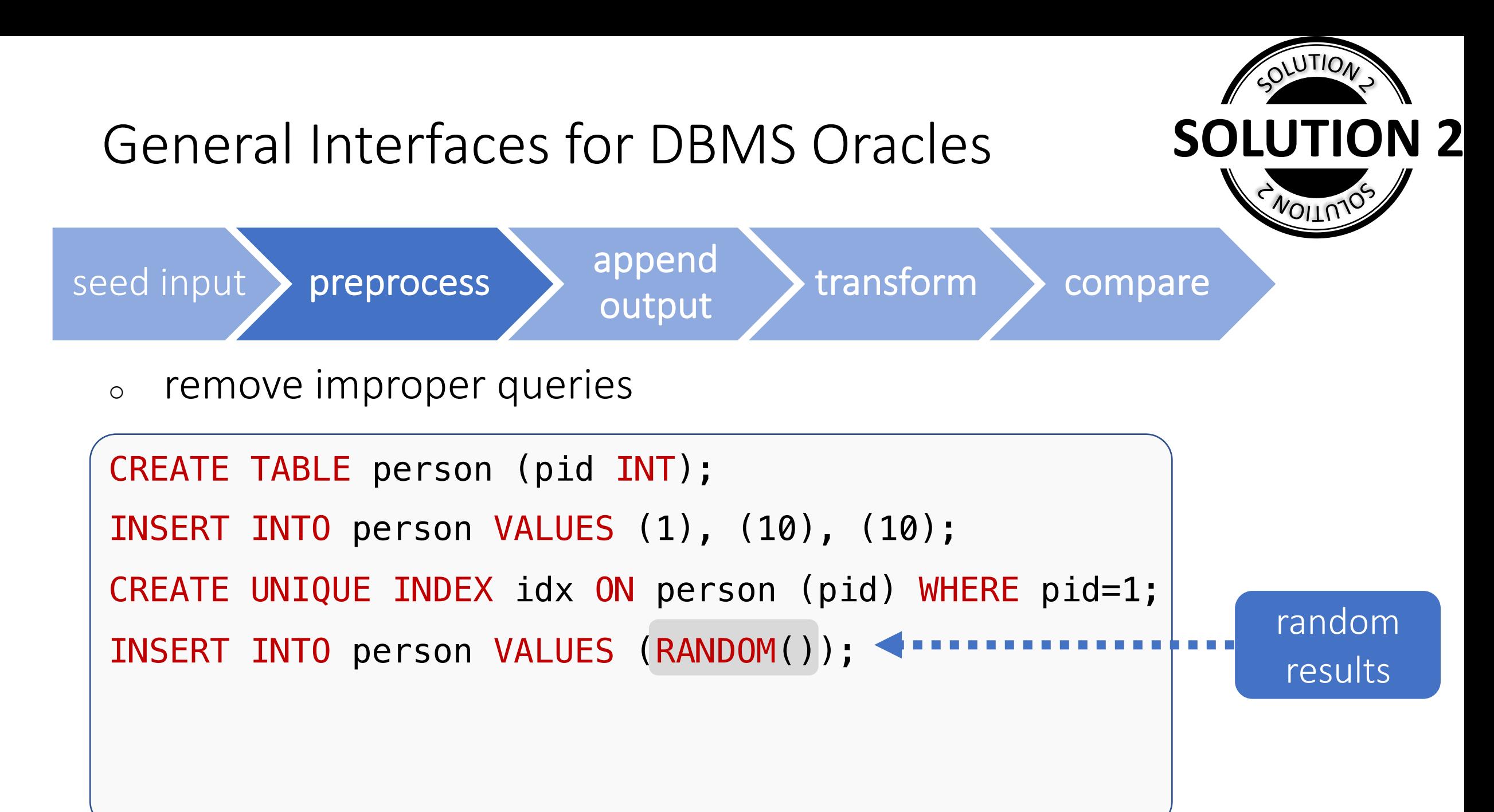

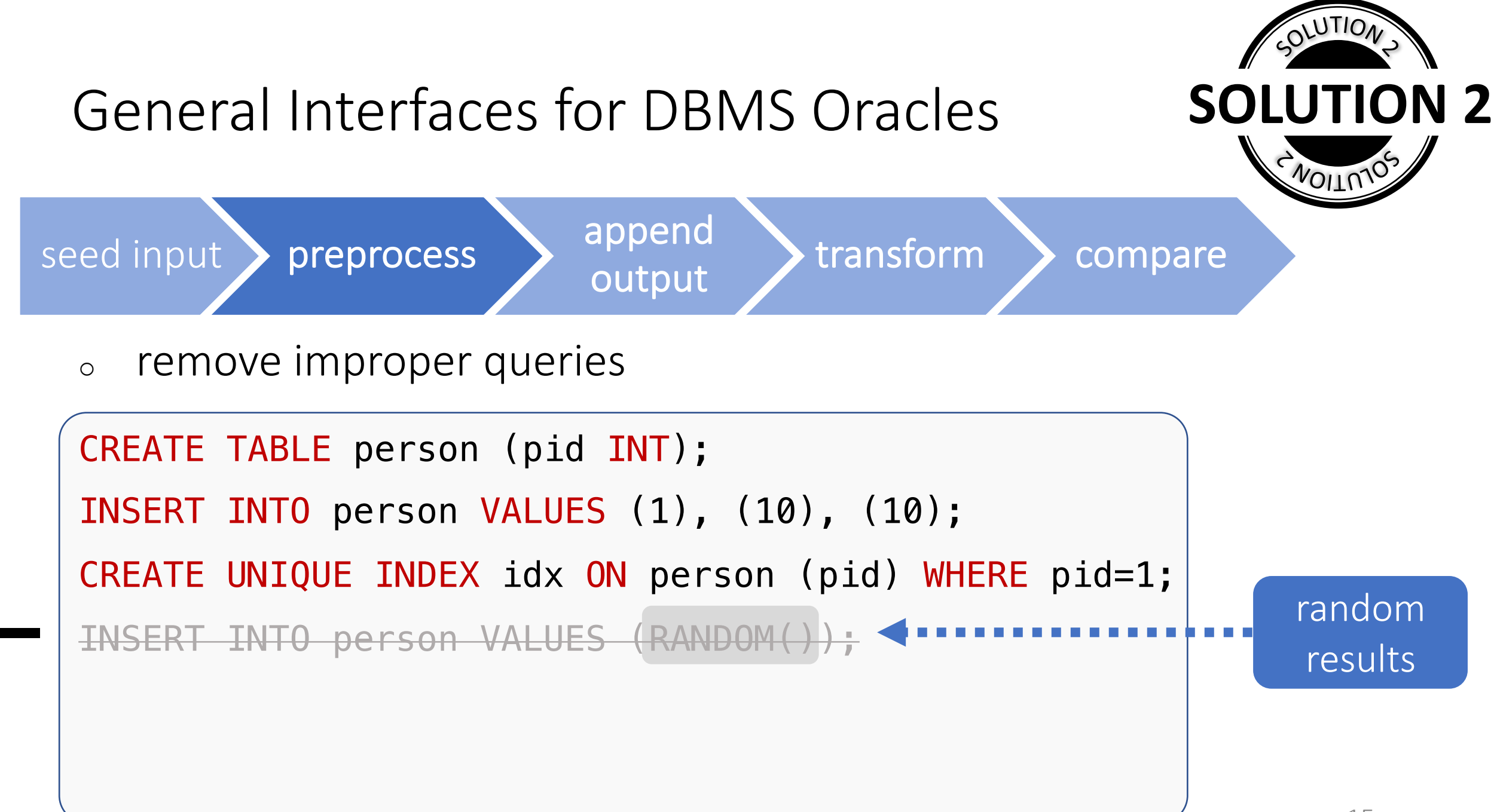

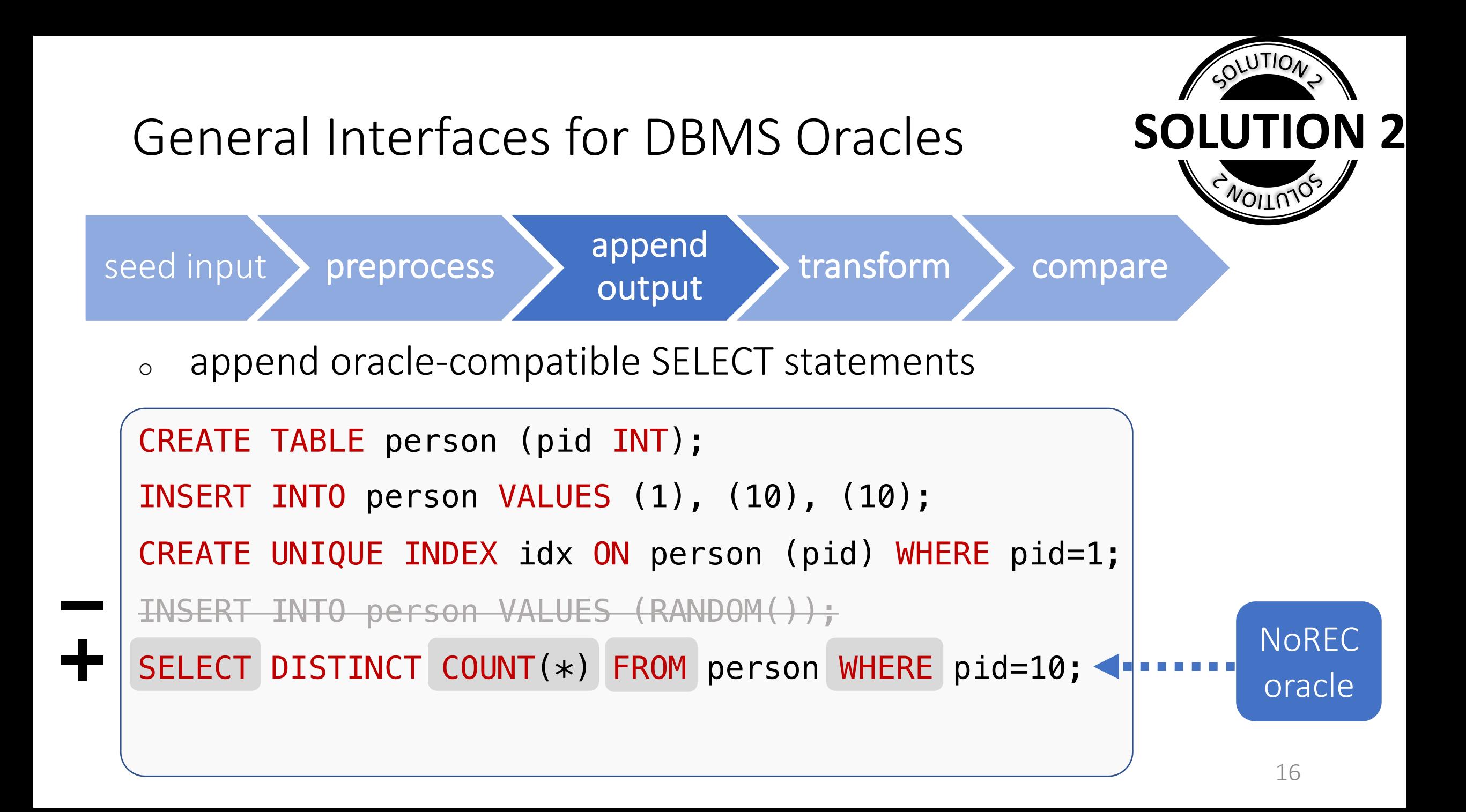

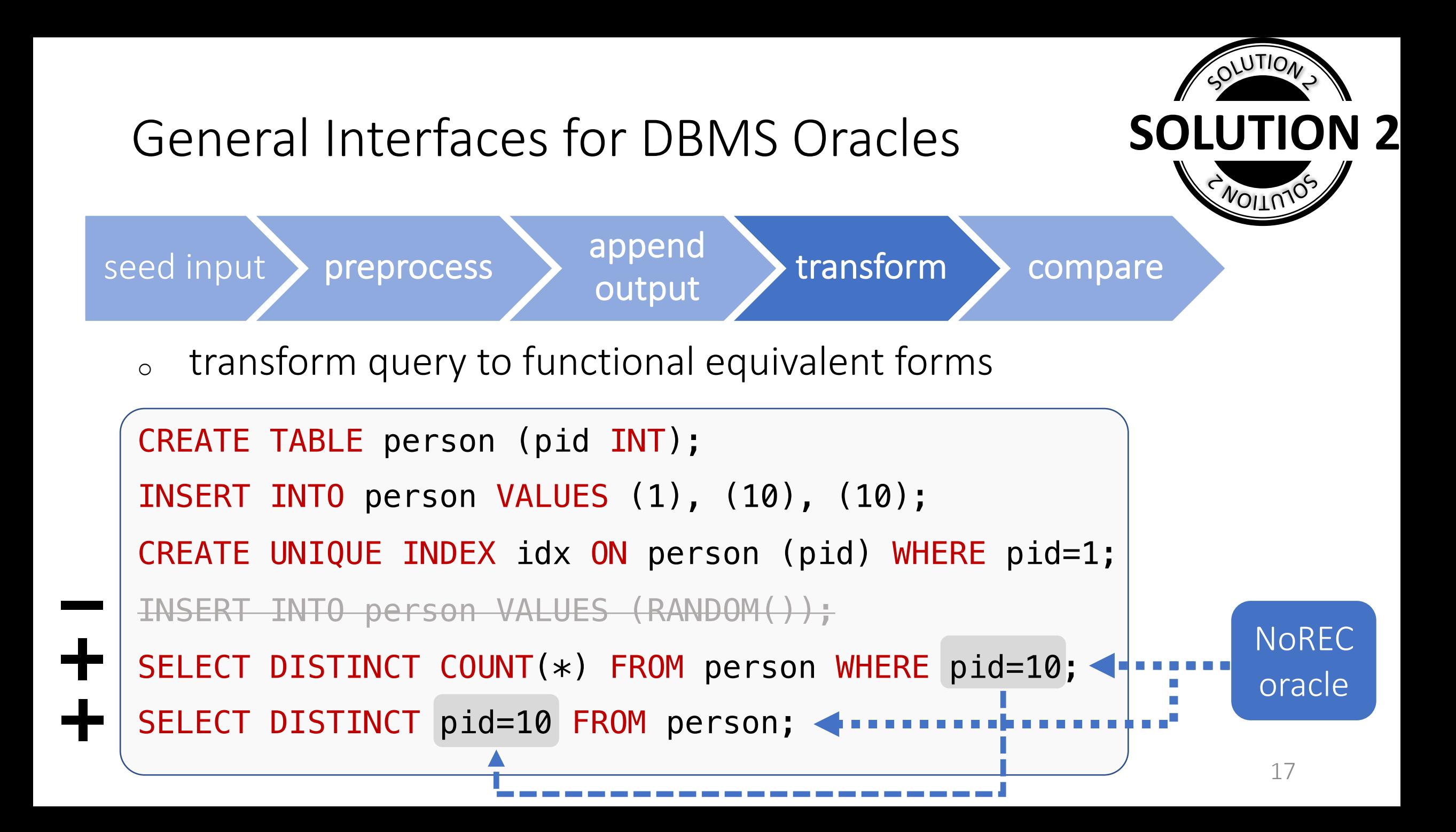

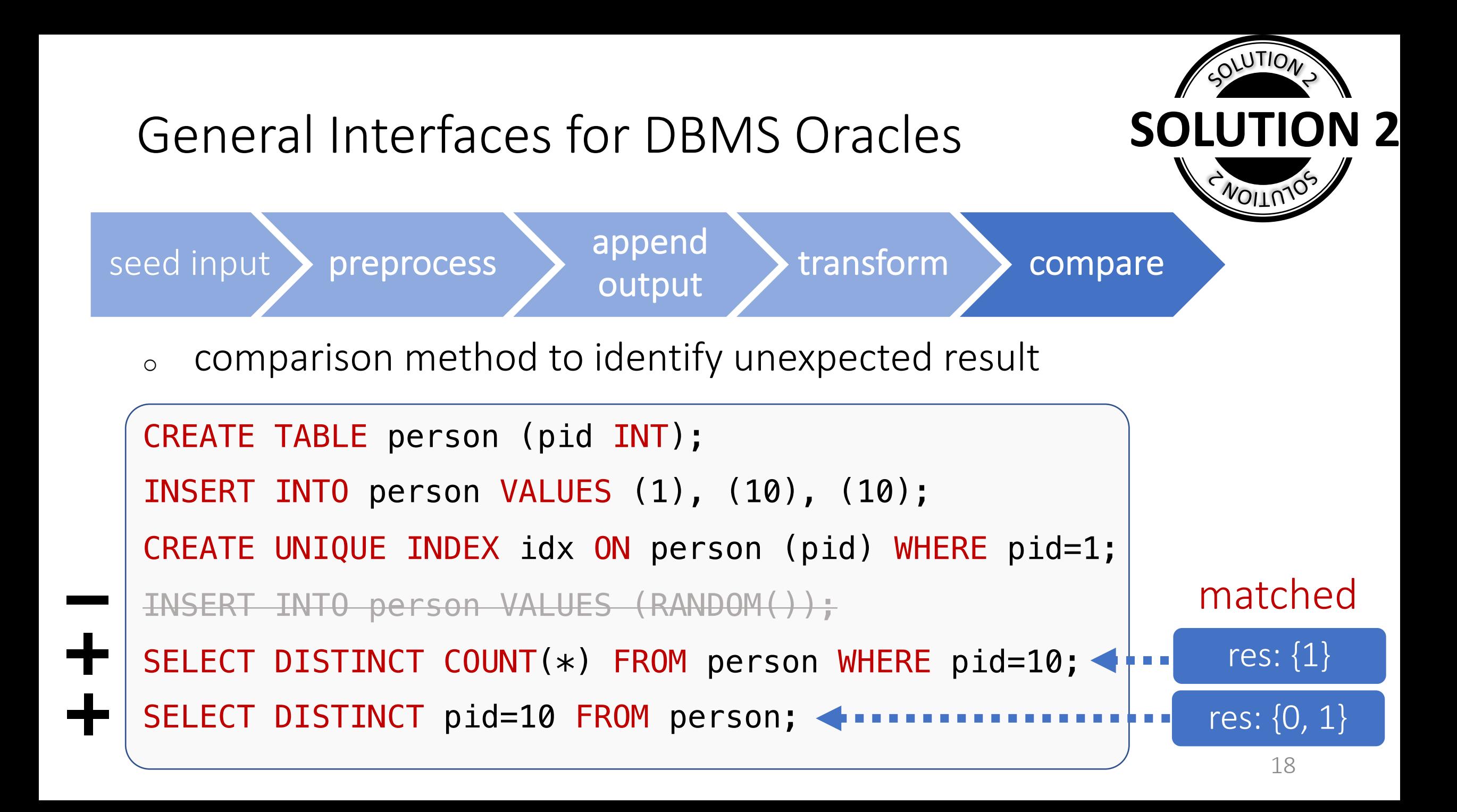

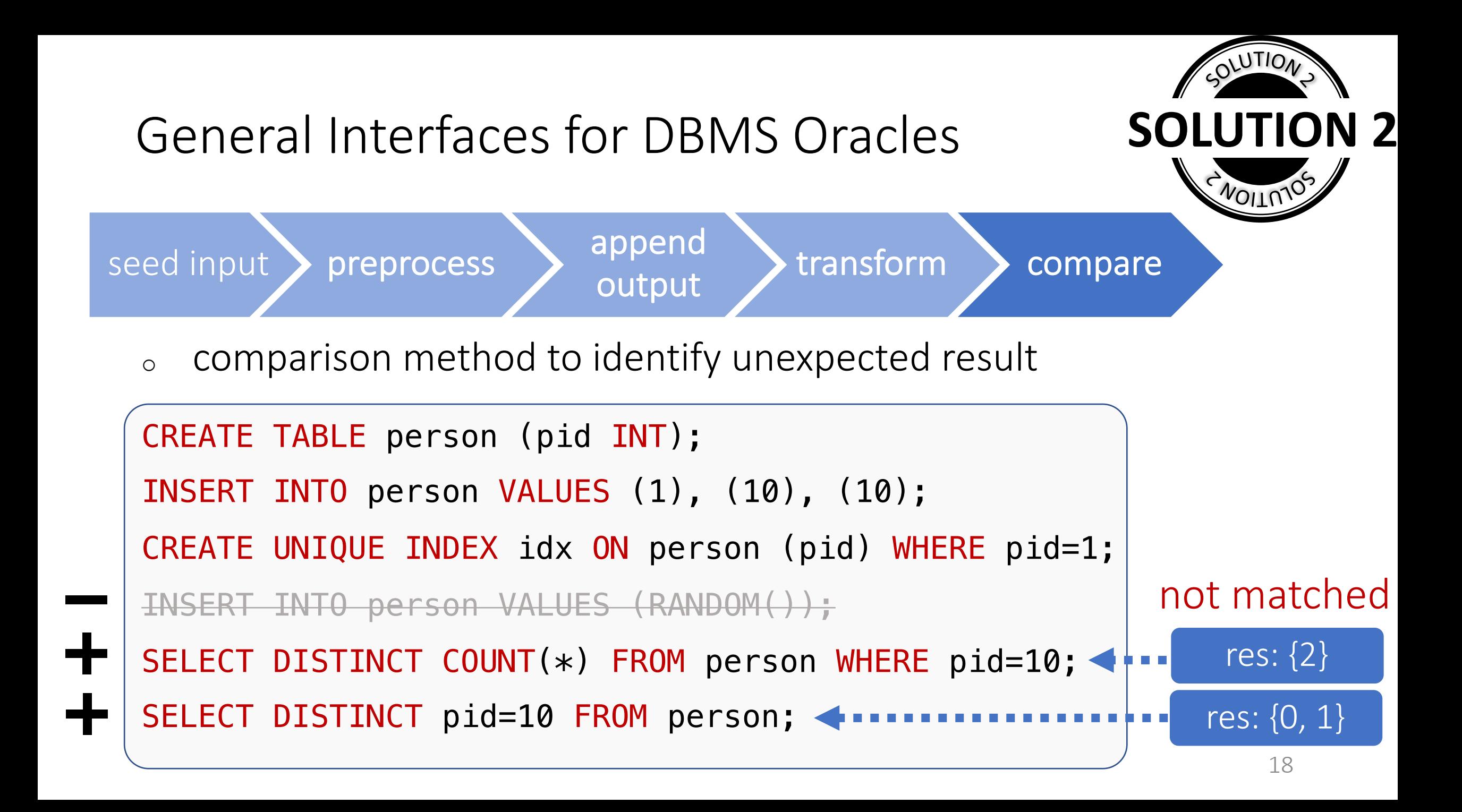

#### SQLRight Overview

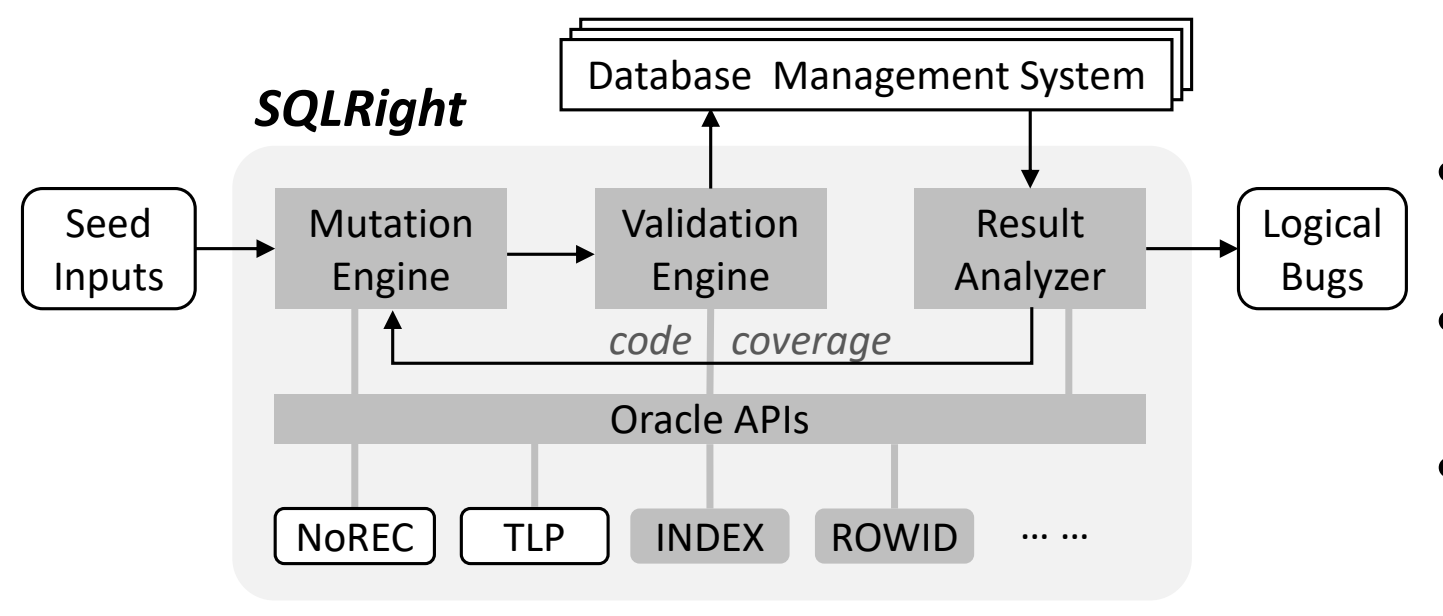

- Coverage-guided fuzzer
- Validity-oriented mutation
- General interfaces for oracles

### Evaluation

- Can SQLRight detect real-world logical bugs?
- Can SQLRight find more bugs than existing tools?
- Contribution of different SQLRight components?

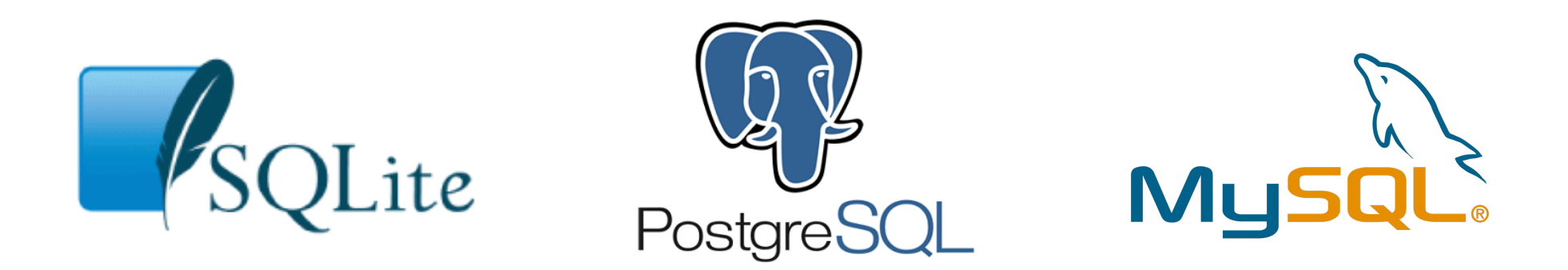

### Detect Real-world Logical bugs

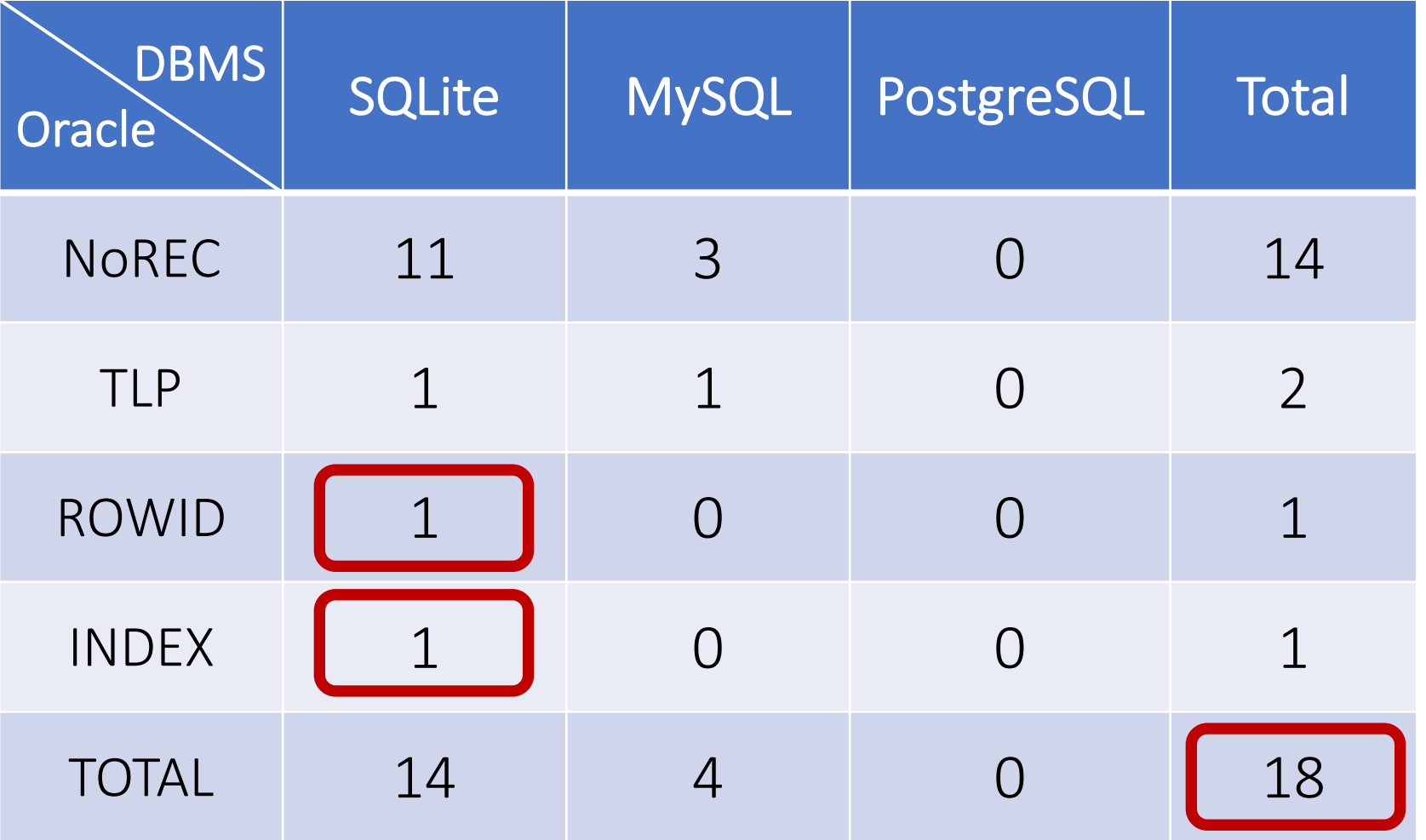

- 18 logical bugs
	- <sup>o</sup> 14 SQLite
	- <sup>o</sup> 4 MySQL
- 15 bugs fixed
- 2 from new oracles

### Comparison regarding *Detected Bugs* (NoREC)

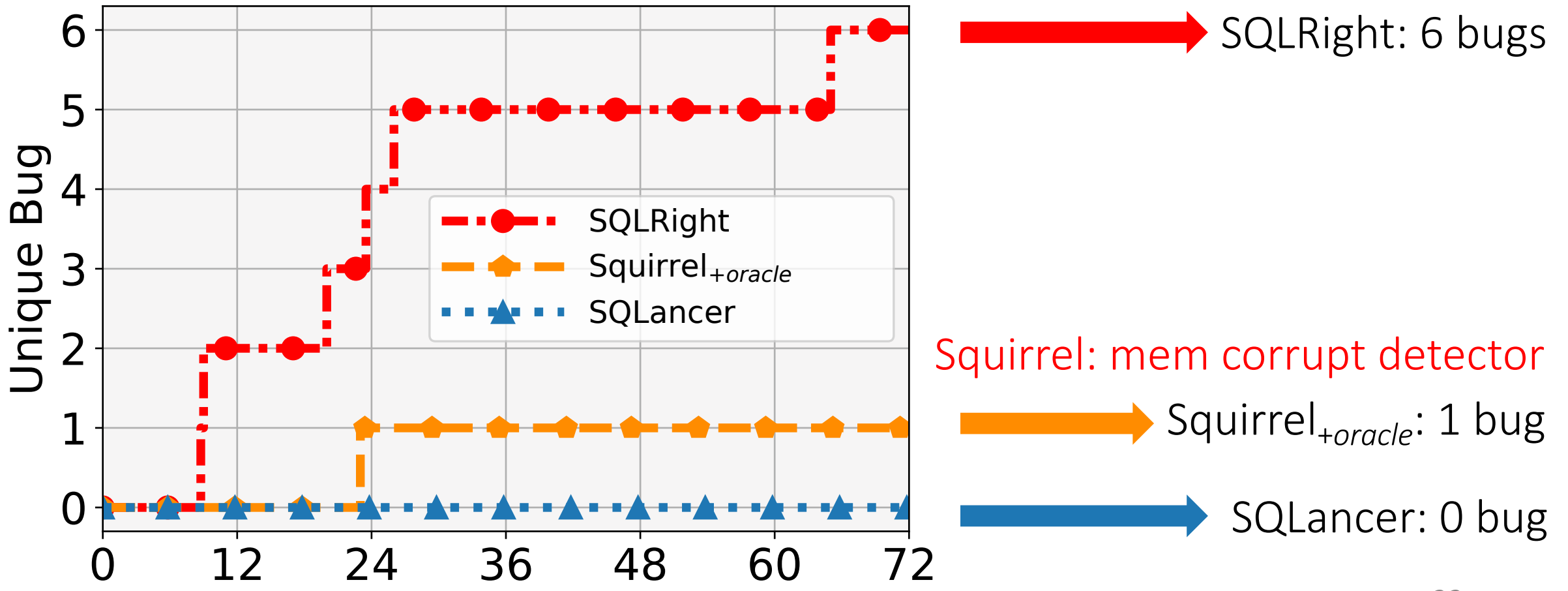

### Comparison regarding *Branch Coverage* (NoREC)

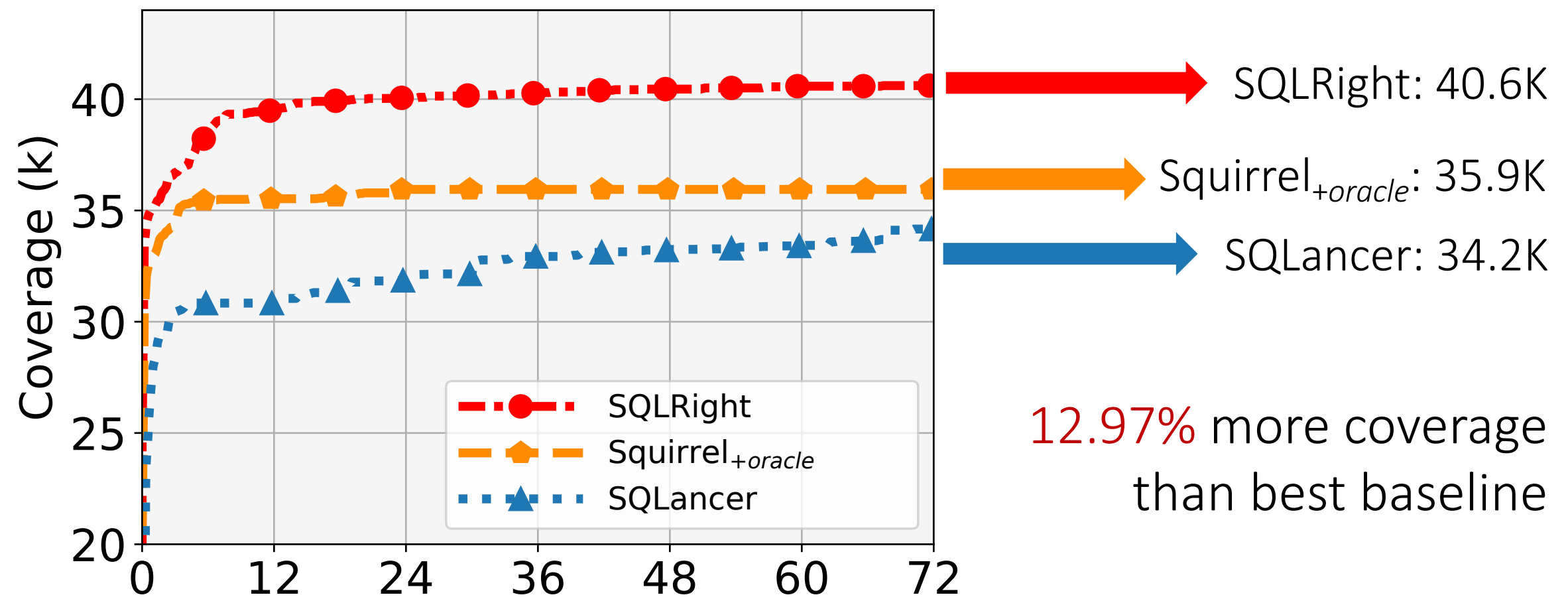

### Comparison regarding *Query Validity* (NoREC)

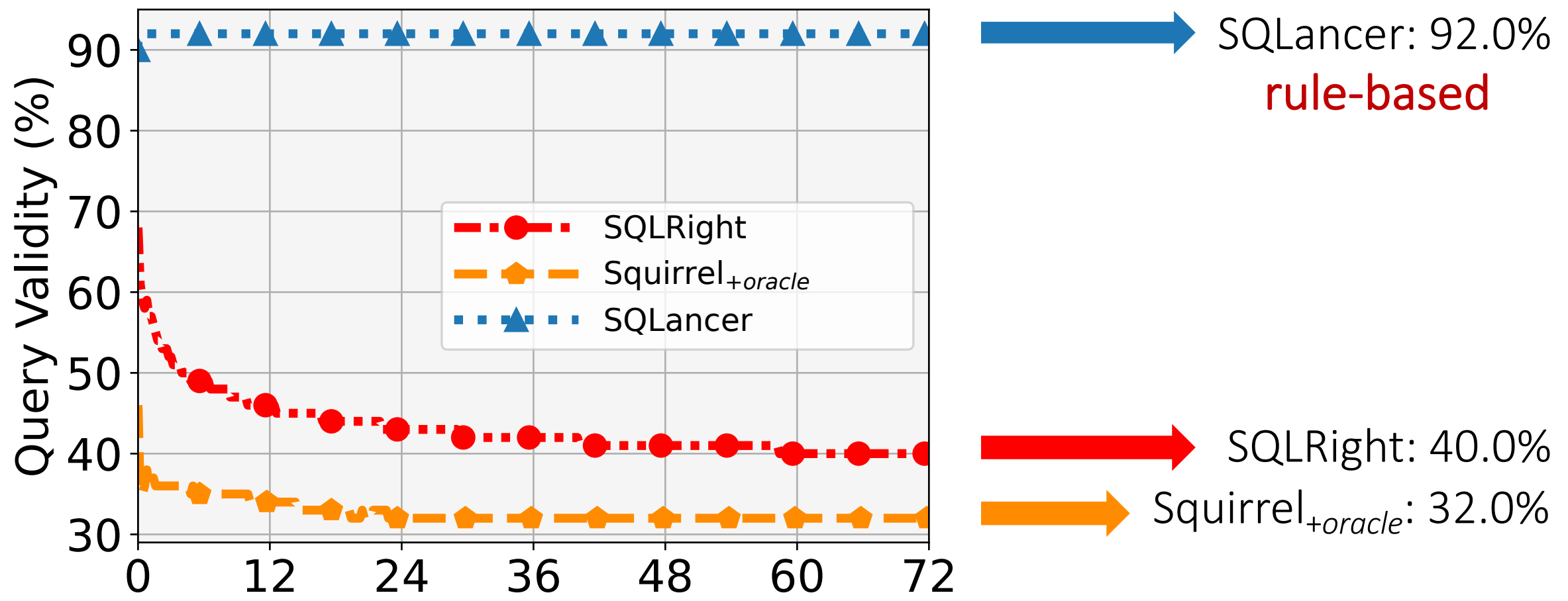

### Contribution of *Coverage Feedback* (NoREC)

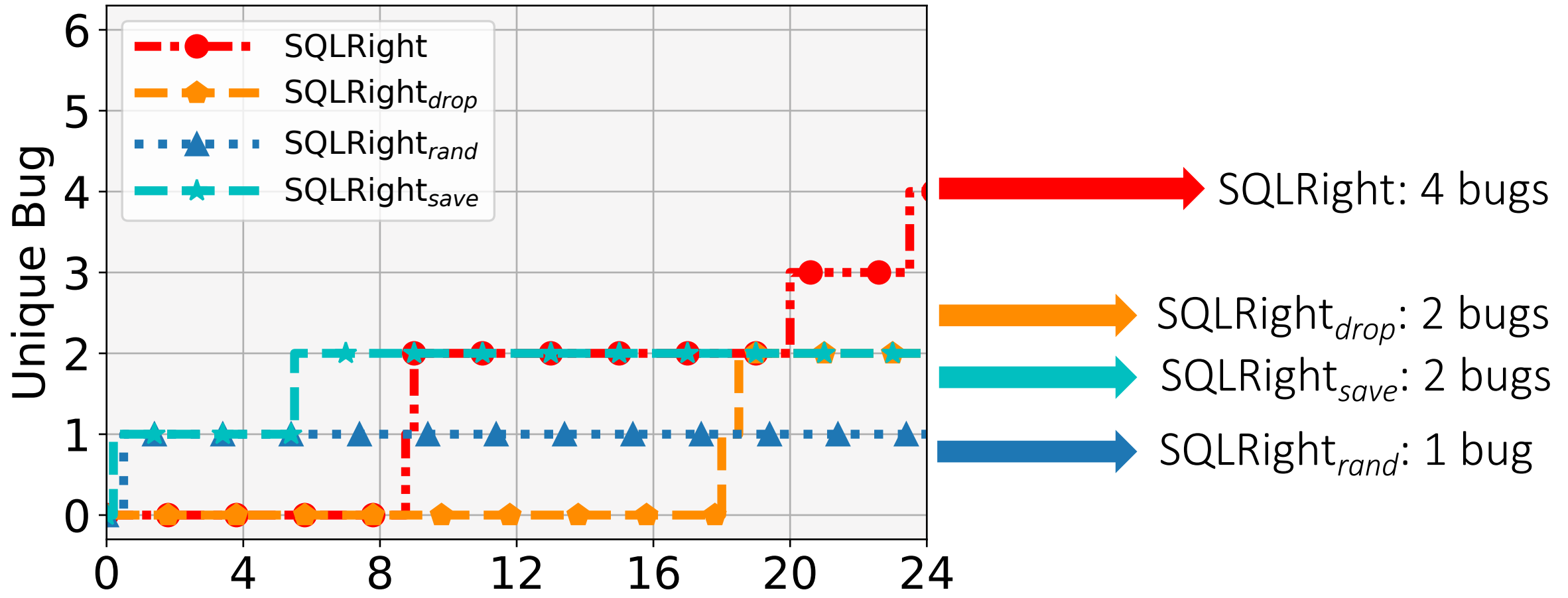

## Contribution of *Validity* (NoREC)

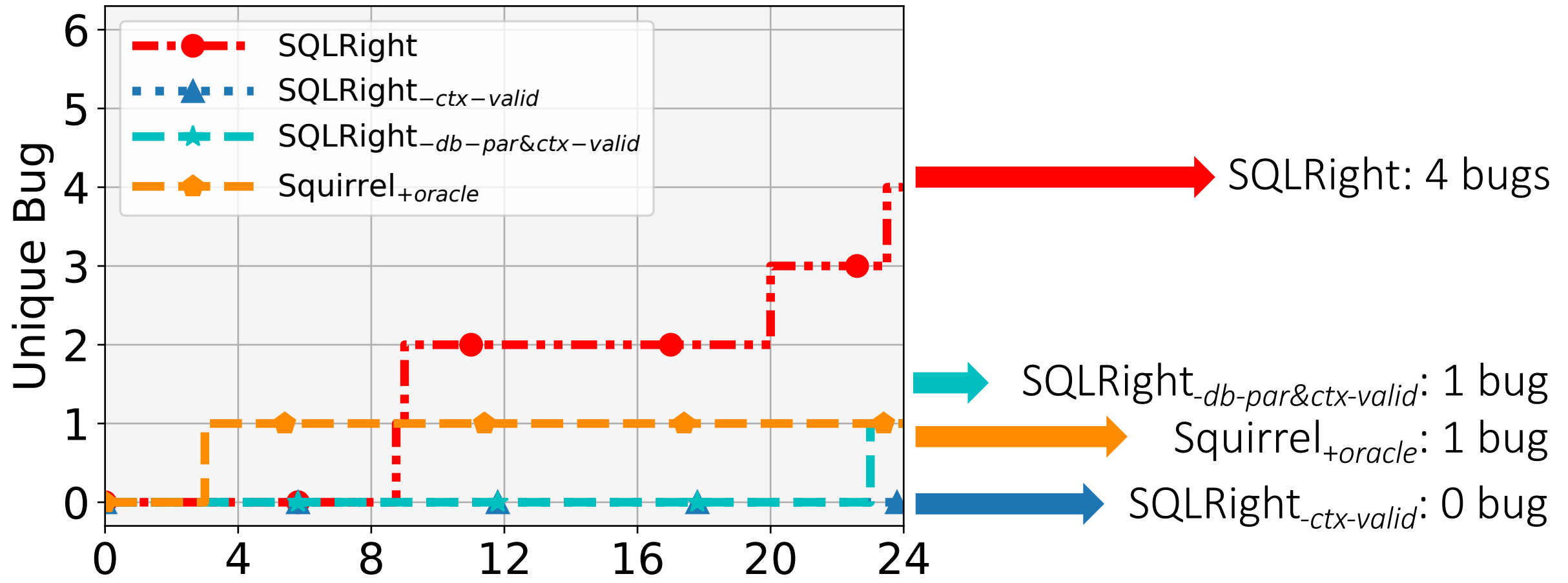

#### More Evaluations in the Paper

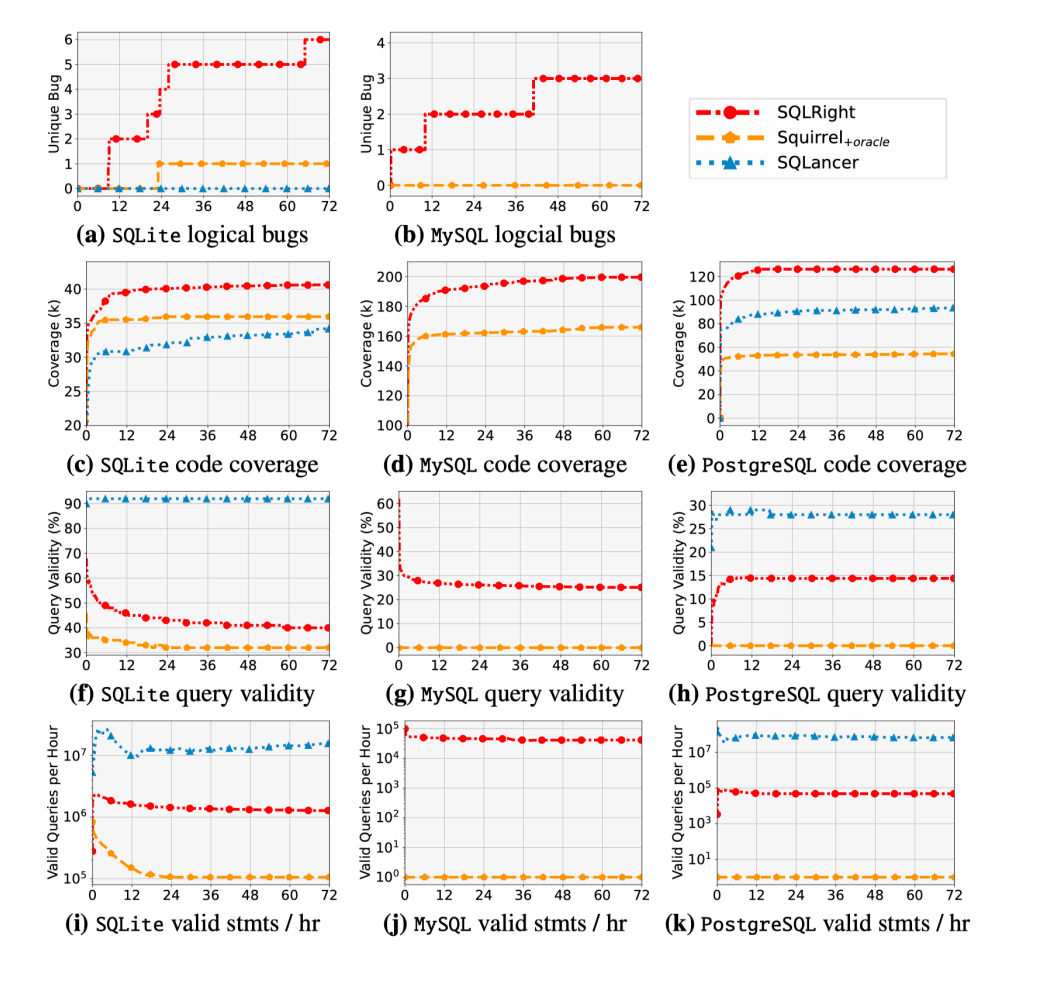

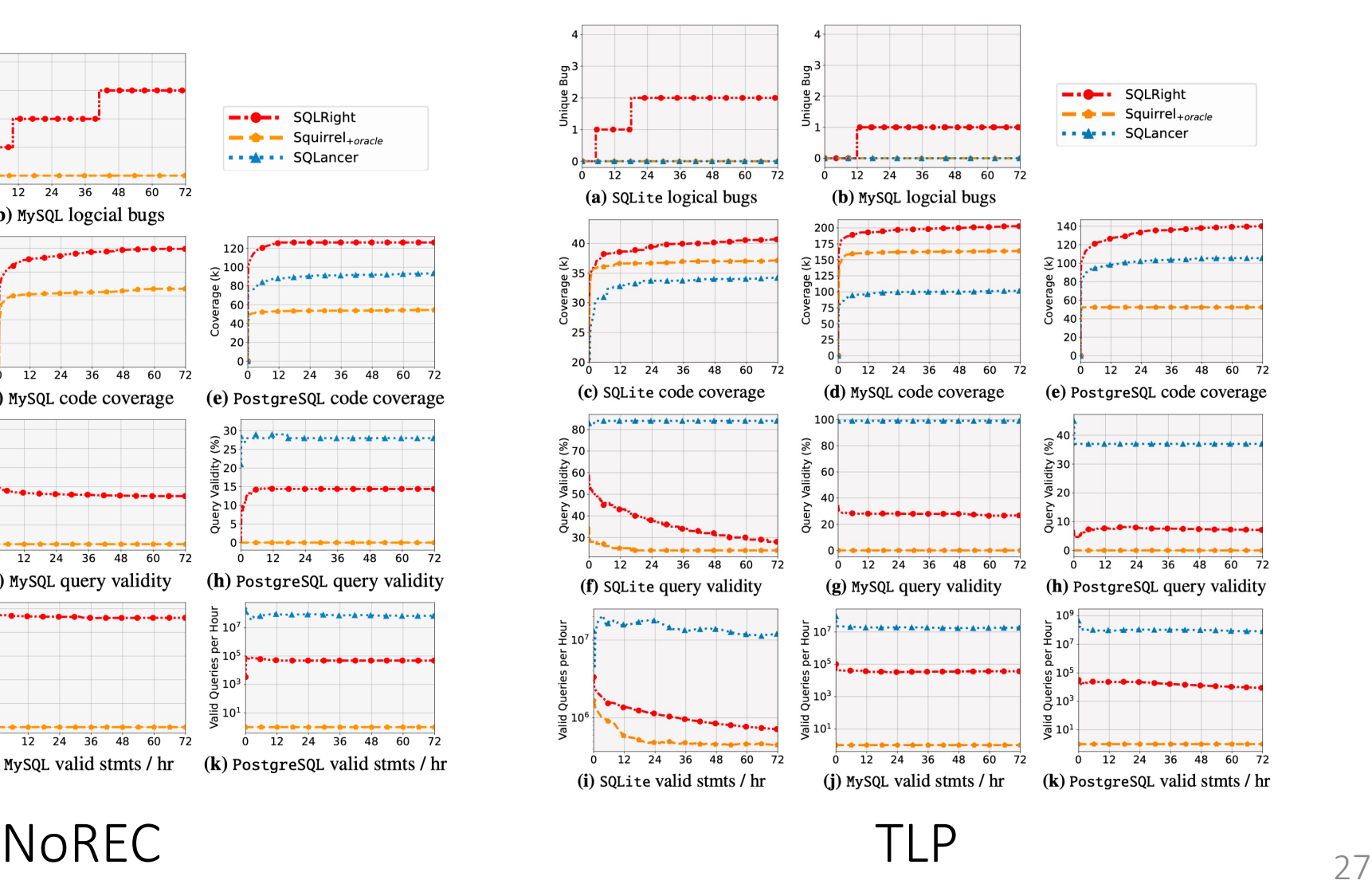

#### Conclusion

- SQLRight: a general platform to test DBMS logical bugs
	- <sup>o</sup> coverage-guided fuzzing
	- <sup>o</sup> validity-oriented mutation
	- <sup>o</sup> general interfaces for DBMS oracles
- Found 18 logical bugs in SQLite and MySQL
- <https://github.com/psu-security-universe/sqlright>

# Thank You

### Question?

yuliang@psu.edu